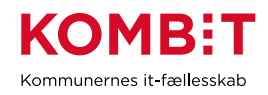

## **K29 Indtast fællessøgninger i SAPA Advis og tildel til målgrupper**

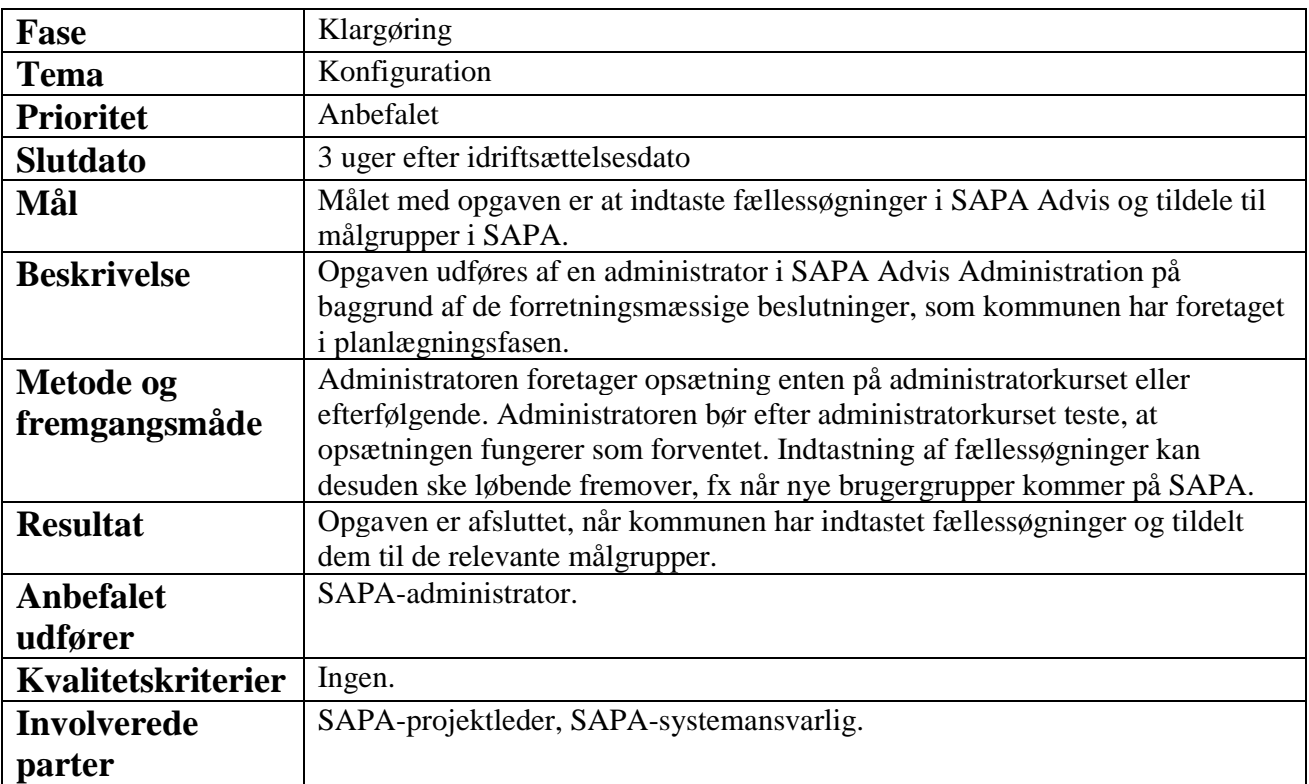